## **.Free\_Wi-Fi\_1 接続ガイド(スマートフォン編)**

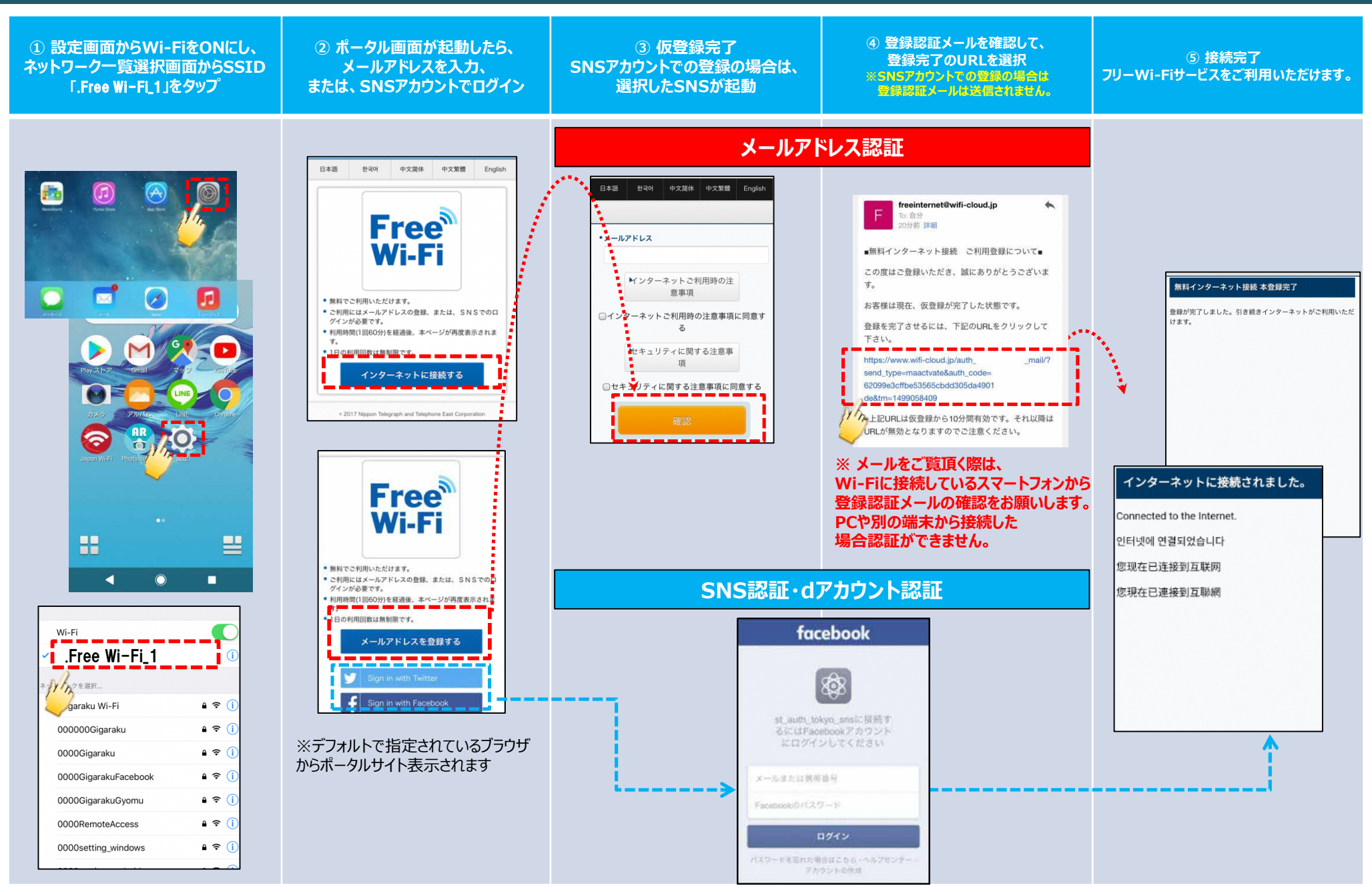

## **.Free\_Wi-Fi\_1 接続ガイド(Windows10編)**

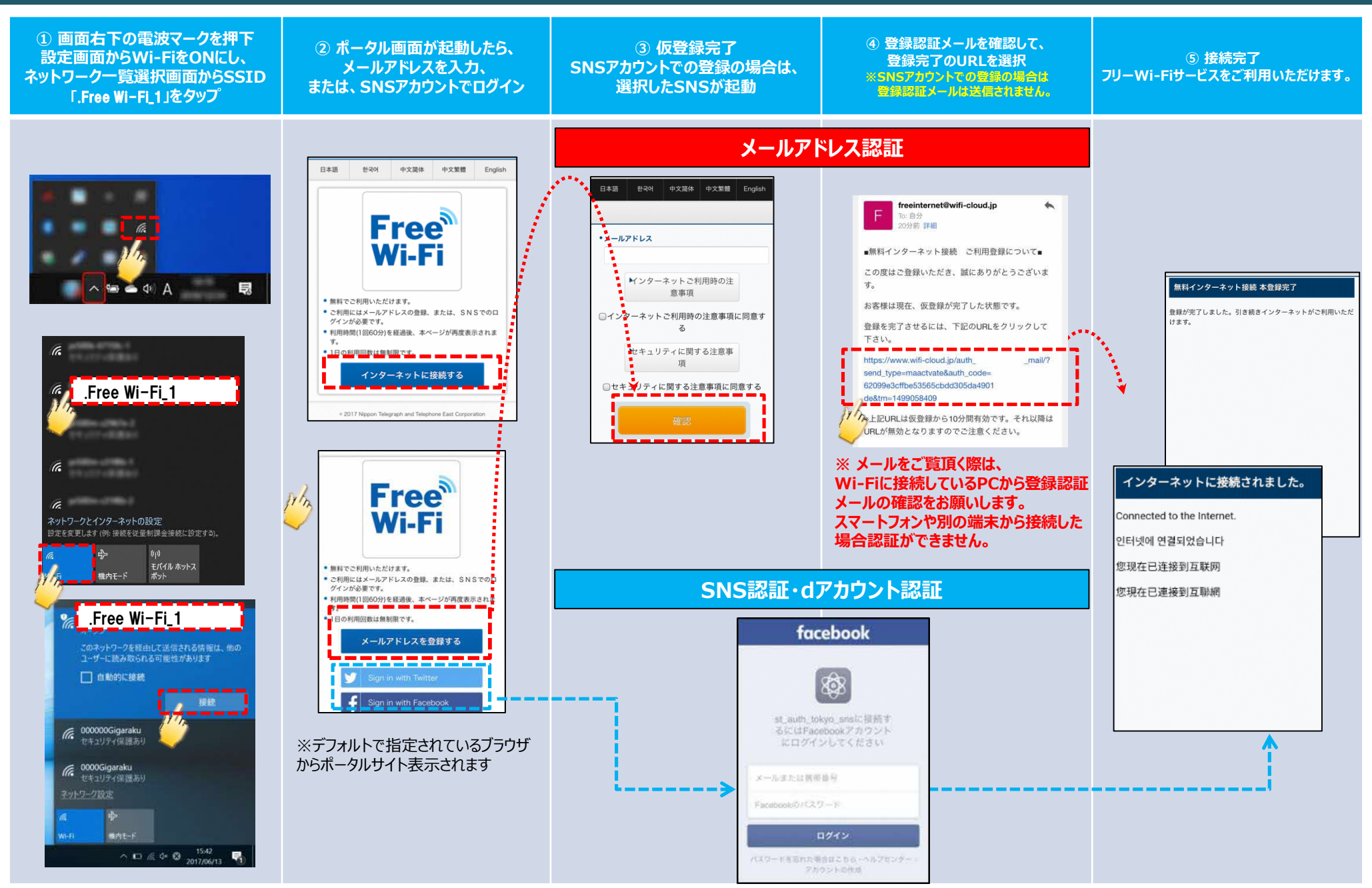